# Cheatography

# Sorting algorithms Cheat Sheet by [pryl](http://www.cheatography.com/pryl/) via [cheatography.com/66402/cs/16808/](http://www.cheatography.com/pryl/cheat-sheets/sorting-algorithms)

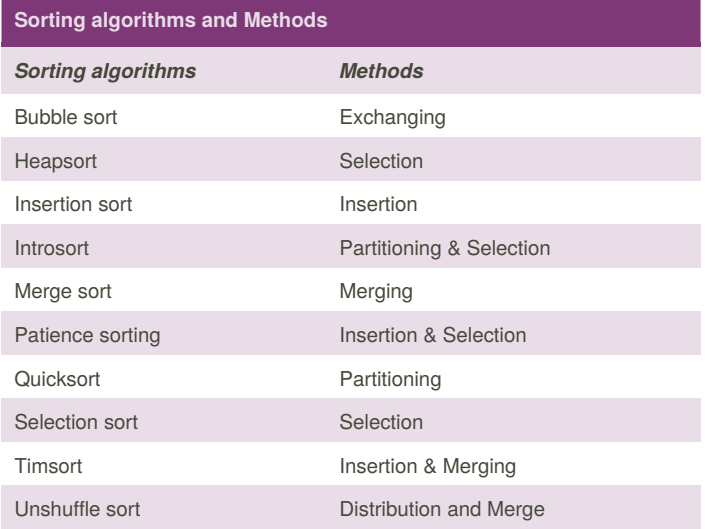

#### **Best and Worst Case**

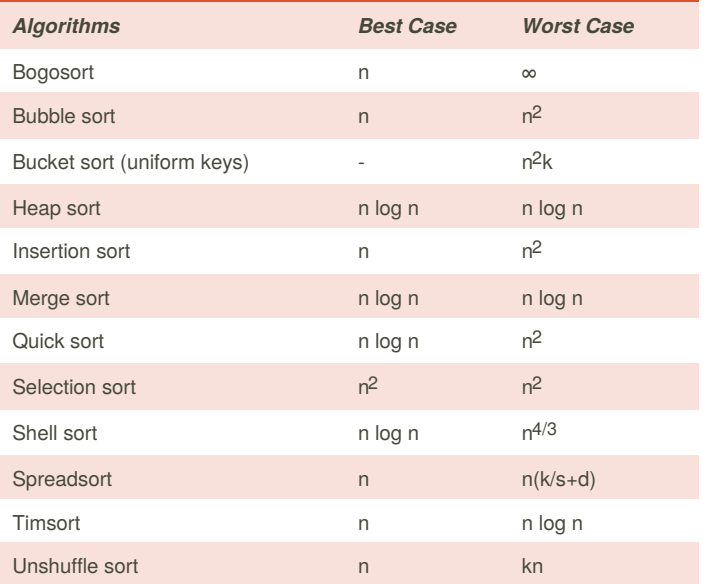

### **Insertion sort**

```
function insertionSortR(array A, int n)
     i f n>0insertionSortR(A,n-1)
        x \leftarrow A[n]
```

```
j ← n-1
   while j \ge 0 and A[j] > xA[j+1] ← A[j]j ← j-1
   end while
   A[j+1] ← x
end if
```

```
end function
```
By **pryl** [cheatography.com/pryl/](http://www.cheatography.com/pryl/)

Published 27th August, 2018. Last updated 27th August, 2018. Page 1 of 2.

```
Merge sort
function merge_sort(list m)
    // Base case. A list of zero or one elements is
sorted, by definition.
    if length of m ≤ 1 then
        return m
    // Recursive case. First, divide the list into
equal-sized sublists
    // consisting of the first half and second half of
the list.
   // This assumes lists start at index 0.
    var left := empty list
    var right := empty list
    for each x with index i in m do
```
if  $i <$  (length of m) /2 then

add x to left

```
else
```
add x to right

// Recursively sort both sublists.

left := merge\_sort(left)

```
right := merge_sort(right)
```
// Then merge the now-sorted sublists.

```
return merge(left, right)
```
### **Bogosort**

while not isInOrder(deck): shuffle(deck)

### **Bucket sort**

```
function bucketSort(array, n) is
  buckets ← new array of n empty lists
  for i = 0 to (length(array)-1) do
    insert array[i] into buckets[msbits(array[i], k)]
  for i = 0 to n - 1 do
    nextSort(buckets[i]);
  return the concatenation of buckets[0], ....,
buckets[n-1]
```
#### **Resources**

[https://en.wikipedia.org/wiki/Sorting\\_algorithm#Comparison\\_of\\_algorithms](https://en.wikipedia.org/wiki/Sorting_algorithm#Comparison_of_algorithms) <http://bigocheatsheet.com>

> Sponsored by **ApolloPad.com** Everyone has a novel in them. Finish Yours! <https://apollopad.com>

# Cheatography

# Sorting algorithms Cheat Sheet by [pryl](http://www.cheatography.com/pryl/) via [cheatography.com/66402/cs/16808/](http://www.cheatography.com/pryl/cheat-sheets/sorting-algorithms)

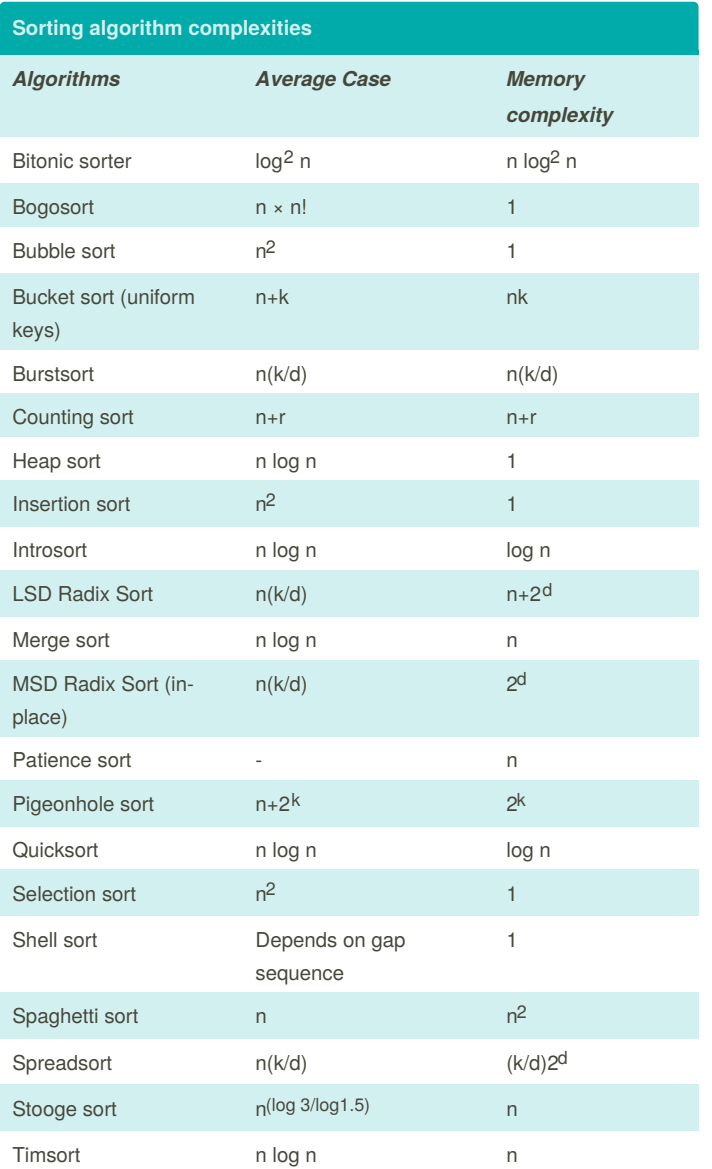

## **Bubble sort**

```
procedure bubbleSort( A : list of sortable items )
    n = length(A)repeat
        swapped = false
        for i = 1 to n-1 inclusive do
           if A[i-1] > A[i] then
               swap(A[i-1], A[i])swapped = true
           end if
        end for
        n = n - 1until not swapped
```
## **Bubble sort (cont)**

### end procedure

# **Quicksort**

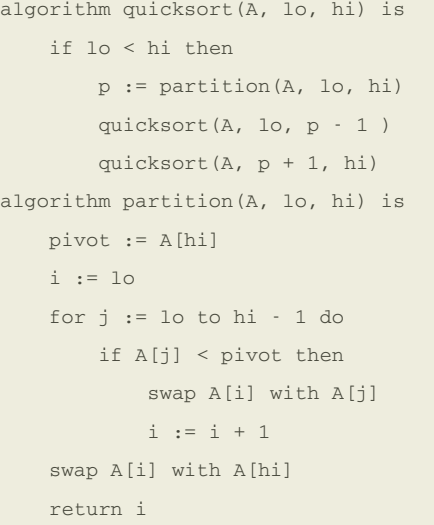

## **Selection sort**

```
procedure selection sort
  list : array of items
  n : size of list
   for i = 1 to n - 1/ set current element as minimum /
      min = i/ check the element to be minimum /
      for j = i+1 to nif list[j] < list[min] then
           min = j;end if
      end for
      / swap the minimum element with the current
element/
     if indexMin != i then
        swap list[min] and list[i]
      end if
   end for
```
end procedure

By **pryl**

[cheatography.com/pryl/](http://www.cheatography.com/pryl/)

Published 27th August, 2018. Last updated 27th August, 2018. Page 2 of 2.

Sponsored by **ApolloPad.com** Everyone has a novel in them. Finish Yours! <https://apollopad.com>